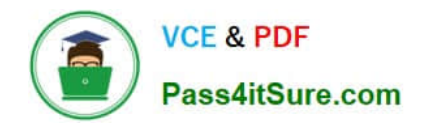

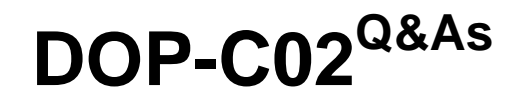

AWS Certified DevOps Engineer - Professional

# **Pass Amazon DOP-C02 Exam with 100% Guarantee**

Free Download Real Questions & Answers **PDF** and **VCE** file from:

**https://www.pass4itsure.com/dop-c02.html**

100% Passing Guarantee 100% Money Back Assurance

Following Questions and Answers are all new published by Amazon Official Exam Center

**C** Instant Download After Purchase

**83 100% Money Back Guarantee** 

365 Days Free Update

800,000+ Satisfied Customers

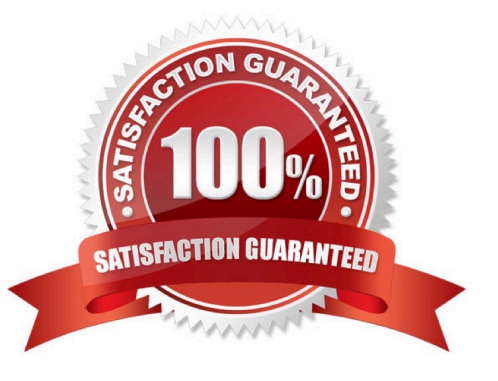

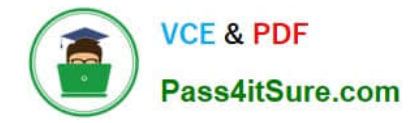

## **QUESTION 1**

An AWS CodePipeline pipeline has implemented a code release process. The pipeline is integrated with AWS CodeDeploy to deploy versions of an application to multiple Amazon EC2 instances for each CodePipeline stage.

During a recent deployment the pipeline failed due to a CodeDeploy issue. The DevOps team wants to improve monitoring and notifications during deployment to decrease resolution times.

What should the DevOps engineer do to create notifications. When issues are discovered?

A. Implement Amazon CloudWatch Logs for CodePipeline and CodeDeploy create an AWS Config rule to evaluate code deployment issues, and create an Amazon Simple Notification Service (Amazon SNS) topic to notify stakeholders of deployment issues.

B. Implement Amazon EventBridge for CodePipeline and CodeDeploy create an AWS Lambda function to evaluate code deployment issues, and create an Amazon Simple Notification Service (Amazon SNS) topic to notify stakeholders of deployment issues.

C. Implement AWS CloudTrail to record CodePipeline and CodeDeploy API call information create an AWS Lambda function to evaluate code deployment issues and create an Amazon Simple Notification Service (Amazon SNS) topic to notify stakeholders of deployment issues.

D. Implement Amazon EventBridge for CodePipeline and CodeDeploy create an Amazon. Inspector assessment target to evaluate code deployment issues and create an Amazon Simple. Notification Service (Amazon SNS) topic to notify stakeholders of deployment issues.

#### Correct Answer: B

AWS CloudWatch Events can be used to monitor events across different AWS resources, and a CloudWatch Event Rule can be created to trigger an AWS Lambda function when a deployment issue is detected in the pipeline. The Lambda function can then evaluate the issue and send a notification to the appropriate stakeholders through an Amazon SNS topic. This approach allows for real-time notifications and faster resolution times.

#### **QUESTION 2**

A company has a data ingestion application that runs across multiple AWS accounts. The accounts are in an organization in AWS Organizations. The company needs to monitor the application and consolidate access to the application. Currently the company is running the application on Amazon EC2 instances from several Auto Scaling groups. The EC2 instances have no access to the internet because the data is sensitive Engineers have deployed the necessary VPC endpoints. The EC2 instances run a custom AMI that is built specifically tor the application.

To maintain and troubleshoot the application, system administrators need the ability to log in to the EC2 instances. This access must be automated and controlled centrally. The company\\'s security team must receive a notification whenever the instances are accessed.

Which solution will meet these requirements?

A. Create an Amazon EventBridge rule to send notifications to the security team whenever a user logs in to an EC2 instance Use EC2 Instance Connect to log in to the instances. Deploy Auto Scaling groups by using AWS Cloud Formation Use the cfn-init helper script to deploy appropriate VPC routes for external access Rebuild the custom AMI so that the custom AMI includes AWS Systems Manager Agent.

B. Deploy a NAT gateway and a bastion host that has internet access Create a security group that allows incoming

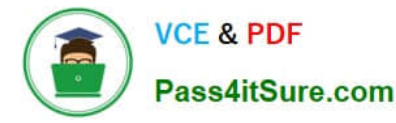

traffic on all the EC2 instances from the bastion host Install AWS Systems Manager Agent on all the EC2 instances Use Auto Scaling group lifecycle hooks for monitoring and auditing access Use Systems Manager Session Manager to log in to the instances Send logs to a log group m Amazon CloudWatch Logs. Export data to Amazon S3 for auditing Send notifications to the security team by using S3 event notifications.

C. Use EC2 Image Builder to rebuild the custom AMI Include the most recent version of AWS Systems Manager Agent in the Image Configure the Auto Scaling group to attach the AmazonSSMManagedinstanceCore role to all the EC2 instances Use Systems Manager Session Manager to log in to the instances Enable logging of session details to Amazon S3 Create an S3 event notification for new file uploads to send a message to the security team through an Amazon Simple Notification Service (Amazon SNS) topic.

D. Use AWS Systems Manager Automation to build Systems Manager Agent into the custom AMI Configure AWS Configure to attach an SCP to the root organization account to allow the EC2 instances to connect to Systems Manager Use Systems Manager Session Manager to log in to the instances Enable logging of session details to Amazon S3 Create an S3 event notification for new file uploads to send a message to the security team through an Amazon Simple Notification Service (Amazon SNS) topic.

#### Correct Answer: C

Even if AmazonSSMManagedlnstanceCore is a managed policy and not an IAM role I will go with C because this policy is to be attached to an IAM role for EC2 to access System Manager.

# **QUESTION 3**

A company has developed a serverless web application that is hosted on AWS. The application consists of Amazon S3. Amazon API Gateway, several AWS Lambda functions, and an Amazon RDS for MySQL database. The company is using AWS CodeCommit to store the source code. The source code is a combination of AWS Serverless Application Model (AWS SAM) templates and Python code.

A security audit and penetration test reveal that user names and passwords for authentication to the database are hardcoded within CodeCommit repositories. A DevOps engineer must implement a solution to automatically detect and prevent hardcoded secrets.

What is the MOST secure solution that meets these requirements?

A. Enable Amazon CodeGuru Profiler. Decorate the handler function with @with\_lambda\_profiler(). Manually review the recommendation report. Write the secret to AWS Systems Manager Parameter Store as a secure string. Update the SAM templates and the Python code to pull the secret from Parameter Store.

B. Associate the CodeCommit repository with Amazon CodeGuru Reviewer. Manually check the code review for any recommendations. Choose the option to protect the secret. Update the SAM templates and the Python code to pull the secret from AWS Secrets Manager.

C. Enable Amazon CodeGuru Profiler. Decorate the handler function with @with\_lambda\_profiler(). Manually review the recommendation report. Choose the option to protect the secret. Update the SAM templates and the Python code to pull the secret from AWS Secrets Manager.

D. Associate the CodeCommit repository with Amazon CodeGuru Reviewer. Manually check the code review for any recommendations. Write the secret to AWS Systems Manager Parameter Store as a string. Update the SAM templates and the Python code to pull the secret from Parameter Store.

#### Correct Answer: B

https://docs.aws.amazon.com/codecommit/latest/userguide/how-to-amazon-codeguru-reviewer.html

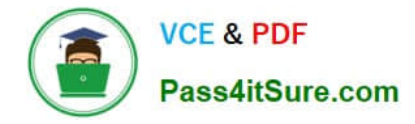

## **QUESTION 4**

A healthcare services company is concerned about the growing costs of software licensing for an application for monitoring patient wellness. The company wants to create an audit process to ensure that the application is running exclusively on Amazon EC2 Dedicated Hosts. A DevOps engineer must create a workflow to audit the application to ensure compliance.

What steps should the engineer take to meet this requirement with the LEAST administrative overhead?

A. Use AWS Systems Manager Configuration Compliance. Use calls to the put-compliance-items API action to scan and build a database of noncompliant EC2 instances based on their host placement configuration. Use an Amazon DynamoDB table to store these instance IDs for fast access. Generate a report through Systems Manager by calling the list-compliance-summaries API action.

B. Use custom Java code running on an EC2 instance. Set up EC2 Auto Scaling for the instance depending on the number of instances to be checked. Send the list of noncompliant EC2 instance IDs to an Amazon SQS queue. Set up another worker instance to process instance IDs from the SQS queue and write them to Amazon DynamoDUse an AWS Lambda function to terminate noncompliant instance IDs obtained from the queue, and send them to an Amazon SNS email topic for distribution.

C. Use AWS Config. Identify all EC2 instances to be audited by enabling Config Recording on all Amazon EC2 resources for the region. Create a custom AWS Config rule that triggers an AWS Lambda function by using the "configrulechange -triggered" blueprint. Modify the Lambda evaluateCompliance() function to verify host placement to return a NON\_COMPLIANT result if the instance is not running on an EC2 Dedicated Host. Use the AWS Config report to address noncompliant instances.

D. Use AWS CloudTrail. Identify all EC2 instances to be audited by analyzing all calls to the EC2 RunCommand API action. Invoke an AWS Lambda function that analyzes the host placement of the instance. Store the EC2 instance ID of noncompliant resources in an Amazon RDS for MySQL DB instance. Generate a report by querying the RDS instance and exporting the query results to a CSV text file.

Correct Answer: C

C is correct: Using Config is the right way

A: DynamoDB is used primarily for storing web section data, not to store these IDs

B: Should not use custom Java code on Ec2. Additionally, This option mention terminating non-compliance ones, which is incorrect. We only need an audit workflow

D: Cloud trail is for auditing user activities, not to check non-compliance EC2 instacnes

# **QUESTION 5**

A company\\'s application teams use AWS CodeCommit repositories for their applications. The application teams have repositories in multiple AWS accounts. All accounts are in an organization in AWS Organizations.

Each application team uses AWS IAM Identity Center (AWS Single Sign-On) configured with an external IdP to assume a developer IAM role. The developer role allows the application teams to use Git to work with the code in the repositories.

A security audit reveals that the application teams can modify the main branch in any repository. A DevOps engineer must implement a solution that allows the application teams to modify the main branch of only the repositories that they

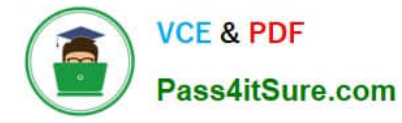

manage.

Which combination of steps will meet these requirements? (Choose three.)

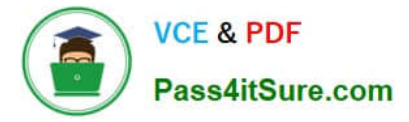

A. Update the SAML assertion to pass the user's team name. Update the IAM role's trust policy to add an access-team session tag that has the team name.

B. Create an approval rule template for each team in the Organizations management account. Associate the template with all the repositories. Add the developer role ARN as an approver.

C. Create an approval rule template for each account. Associate the template with all repositories. Add the "aws:ResourceTag/access-team":

"\$ ; (aws:PrincipalTag/access-team)" condition to the approval rule template.

D. For each CodeCommit repository, add an access-team tag that has the value set to the name of the associated team.

E. Attach an SCP to the accounts. Include the following statement:

```
\overline{\mathbf{r}}"Effect": "Deny",
"Action": [
     "codecommit:GitPush",
     "codecommit: PutFile",
     "codecommit:Merge*"
\cdot"Resource": "*",
"Condition": {
     "StringEqualsIfExists": {
          "codecommit: References": ["refs/heads/main"]
     \mathbf{1}"StringNotEquals": {
          "aws:ResourceTag/access-team": "$ ; {aws:PrincipalTag/access-team}"
     \},
     "Null": \{"codecommit: References": "false"
     €
\mathcal{F}\mathbf{1}
```
F. Create an IAM permissions boundary in each account. Include the following statement:

```
\overline{\mathfrak{f}}"Effect": "Allow",
 "Action": [
      "codecommit:GitPush".
      "codecommit:PutFile",
      "codecommit:Merge*"
\cdot"Resource": "*"
 "Condition": {
      "StringEqualsIfExists": {
           "codecommit: References": ["refs/heads/main"]
      \cdot"StringNotEquals": {
           "aws:ResourceTag/access-team": "$ ; {aws:PrincipalTag/access-team}"
      \},
      "Null": \{"codecommit: References": "false"
      \frac{1}{2}\mathbf{1}\overline{\phantom{a}}
```
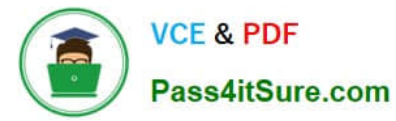

- A. Option A
- B. Option B
- C. Option C
- D. Option D
- E. Option E
- F. Option F

Correct Answer: ADE

[DOP-C02 PDF Dumps](https://www.pass4itsure.com/dop-c02.html) [DOP-C02 Study Guide](https://www.pass4itsure.com/dop-c02.html) [DOP-C02 Braindumps](https://www.pass4itsure.com/dop-c02.html)